Szanowni Państwo,

Od 18 września 2023r. ( poniedziałek) wprowadzamy nowy system zamawiania posiłków **"zamowposilek.pl"**. Rejestracja jest już uruchomiona. W związku z tym, że szkoła nie posiada kuchni i jak do tej pory nie ma możliwości lokalowych aby taką kuchnię w szkole uruchomić – posiłki, tak jak w latach ubiegłych, będą przygotowywane przez Zakład Aktywności Zawodowej w Słupcy – zmienia się tylko sposób ich zamawiania.

Rejestracja jest możliwa - wejście do aplikacji oraz informacje o jej działaniu znajdują się na szkolnej stronie internetowej.

Link do aplikacii:

# [https://aplikacja.zamowposilek.pl/open\\_registration](https://aplikacja.zamowposilek.pl/open_registration)

Poniżej znajdują się linki do filmów instruktażowych (należy nacisnąć przycisk **Ctrl** na klawiaturze i kliknąć w poniższe linki aby go otworzyć lub skopiować link do przeglądarki internetowej):

### **Jak się zarejestrować:**

# **<https://youtu.be/mVUF8pUVsQM>**

- wpisujemy – województwo, miasto i wybieramy Szkołę Podstawową nr3 w Słupcy

- rejestrujemy się jako rodzic ( podając wszystkie potrzebne dane – rodzica )

- do **odbioru posiłków** wpisujemy **dane dziecka lub dzieci** – zaznaczając odpowiednią klasę do której dziecko uczęszcza – ważne !

# **Jak płacić i zamawiać posiłki:**

# **<https://bit.ly/2J7o0xz>**

Nowy system zamawiania obiadu działa na zasadzie **przedpłat**, to znaczy, aby móc zamówić posiłki należy najpierw:

- 1) dokonać wpłaty zaliczki, a po jej zaksięgowaniu w aplikacji,
- 2) złożyć zamówienie,

Macie Państwo do wyboru:

### - **zupa – 5,- zł.**

- lub **drugie danie – 12,50 zł.** lub też oba.

Zamówienia dokonujecie na poszczególne dni.

Sama wpłata nie oznacza zamówienia, ponieważ nie wiemy jakie zestawy zostały wybrane i na które dni. Podsumowując : najpierw dokonujemy wpłaty **( tylko przelew internetowy).**

Kiedy już środki pieniężne są na Waszym koncie w aplikacji możecie dokonywać zamówień posiłków.

**Zamówienie i anulowanie posiłku ( np. kiedy dziecko zachoruje, jest nieobecne w szkole lub z innych przyczyn ) jest możliwe najpóźniej każdego dnia do godziny 7.30 poprzez aplikację.**

**Posiłek, którego nie zdążyliście Państwo anulować – zawsze można odebrać w szkole do godziny 14.00** 

**Anulowanie posiłku powoduje, że należności za obiad ponownie zostaną dodane do Państwa konta w aplikacji - do ponownego wykorzystania. Niewykorzystane środki z danego miesiąca przechodzą na kolejny miesiąc. Pod koniec okresu rozliczeniowego – koniec roku – niewykorzystane środki zostaną zwrócone Państwu na konto ( lub też kiedy Państwo całkowicie zrezygnujecie z posiłków w danym roku, a na Waszym koncie zostaną środki – piszecie poprzez aplikację wiadomość o rezygnacji posiłków w danym roku z prośbą o zwrot środków zgromadzonych na Waszym koncie – środki zostaną zwrócone automatycznie po otrzymaniu wiadomości – zakładka / POMOC).**

Po zarejestrowaniu i stworzeniu konta w systemie "Zamówposiłek.pl" wejść na swoje konto można wpisując w przeglądarkę internetową adres:

[www.zamowposiłek.pl,](http://www.zamowposiłek.pl/) wybierając zakładkę LOGOWANIE lub możecie Państwo skorzystać z wygodnej **aplikacji mobilnej na telefon.**

### **Jak to zrobić**:

- w telefonie z systemem Android (Samsung, LG, HTC, Huawei i inne) należy wejść w "Sklep Play" (Google Play), w telefonie firmy iPhone należy wejść w sklep "App Store".
- następnie wyszukać "zamowposilek.pl" z ikonka

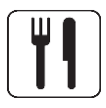

- kliknąć "zainstaluj" i "otwórz"
- pozostaje już tylko zalogowanie się **login** to podany przy rejestracji **email**, a **hasło** jest to samo jakie nadaliście sobie Państwo **przy pierwszym logowaniu.**

W przypadku problemów z rejestracją lub samą aplikacją prosimy o kontakt z Biurem Obsługi Klienta przez naszą stronę :

www.zamowposilek.pl lub po udanym zalogowaniu przez zakładkę **"Pomoc** > **Wyślij wiadomość".**

W "Pomocy" znajdą Państwo również aktualną instrukcję obsługi aplikacji.

Pytania odnośnie jadłospisu, itp. prosimy kierować bezpośrednio do dostawcy posiłków, również poprzez zakładkę "Pomoc".

#### **Prosimy o uzbrojenie się w cierpliwość w poznawaniu aplikacji. W perspektywie czasu ma ona być ułatwieniem dla rodziców.**

Pozdrawiamy Szkoła Podstawowa nr3 w Słupcy Zespół zamowposilek.pl